# *Première STMG / Feuille de calcul*

### **1.** *suite*

**E.1**  $\mathcal{C}$  **Q** Une entreprise propose à un futur employé deux types de contrats :

- $\bullet$  *Formule 1*: le salaire initial sera de 1200  $\epsilon$  par mois et une augmentation de  $50 \in \text{sera applicuée chaque année.}$
- Formule 2: le salaire initial sera de  $1100 \epsilon$  par mois et augmentation de 5 % *(coefficient multiplicateur de* 1,05*)* sera appliquée chaque année.

On note *u<sup>n</sup>* votre salaire du premier type *n* année après votre commencement,  $u_n$  votre salaire avec la formule 1 et  $v_n$  avec la formule 2.

1 Compléter le tableau ci-dessous :

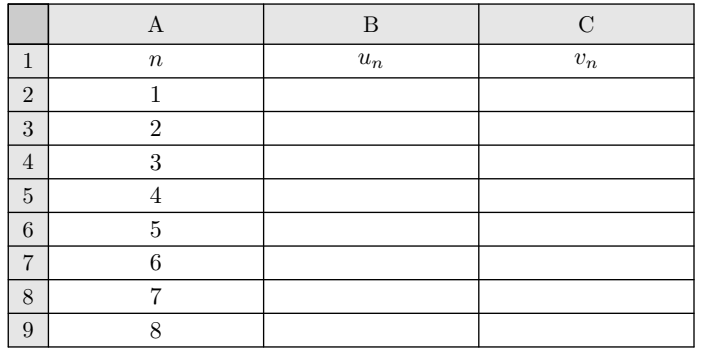

2 a À partir du tableau précédent, placer, dans le repère ci-dessous, les points de coordonnées :

 $(n; u_n)$  ;  $(n; v_n)$ 

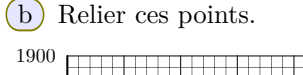

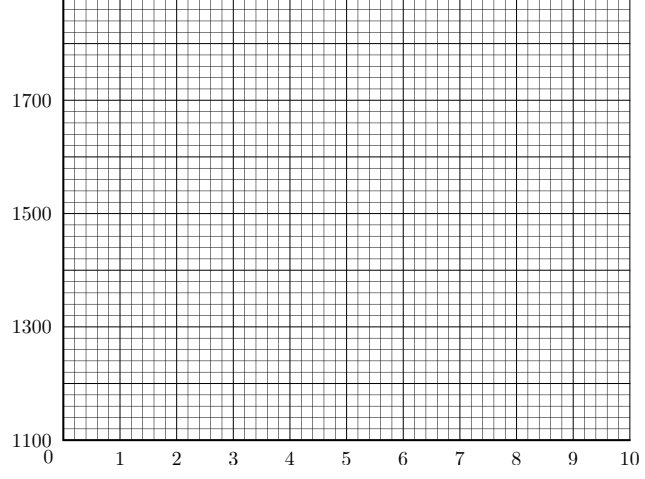

E.2  $\mathcal{C}$   $\hat{\mathbb{R}}$  Eté 2003, la canicule exceptionnelle s'installe sur la France. Monsieur Dupont désire creuser un puits, au fond de son jardin. Une réserve naturelle d'eau souterraine se situe à 9 mètres. Il demande des devis pour le forage.

#### **Devis** *n ◦*1

Forfait de prise en charge, visite sur le terrain :  $40 \in \text{TTC}$ . Prix forfaitaire du mètre foré :  $150 \in \text{TTC}$ 

#### **Devis** *n ◦*2

Pas de forfait de prise en charge, mais le prix du mètre est fonction de la profondeur atteinte : le premier mètre coûte 135 € TTC, chaque mètre suivant coûte  $3\%$  de plus que le précédent.

Nous allons étudier ces deux devis pour évaluer le coût du forage d'un puits de 9 mètres.

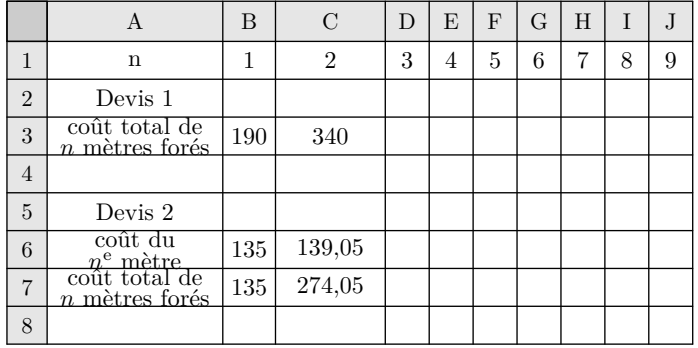

 $(1)$  Étude du devis 1:

Quelle formule doit-on saisir dans la cellule D6 pour obtenir dans chaque cellule, après une copie automatique jusqu'en J6, le coût du *n*-ième mètre foré?

2 Étude du devis 2 :

a Quelle formule doit-on saisir dans la cellule D6 pour obtenir dans chaque cellule, après une copie automatique jusqu'en J6, le coût du *n*-ième mètre foré?

- b Quelle formule doit-on saisir dans la cellule D7 pour obtenir dans chaque cellule, après une copie automatique jusqu'en J7, le coût total de *n* mètres forés?
- $(3)$  (a) Compléter ce tableau. Les montants seront arrondis au centime.
	- b Quel est le meilleur devis pour un forage de 9 mètres?

E.3 Dans un pays imaginaire noté *I*, il y a une capitale *P* et un ensemble de villages *V* .

Au 1 er janvier 2002, *P* et *V* comptaient respectivement 200 000 et 300 000 habitants. Chaque année, la population de *P* augmente de 10 %, alors que celle de *V* diminue de 20 000 habitants.

Un tableur donne dans la colonne A les années de 2002 à 2007, dans la colonne B la population de la capitale *P*, dans la colonne C la population de l'ensemble des villages *V* et dans la colonne D la population totale du pays *I* au 1<sup>er</sup> janvier de l'année correspondante.

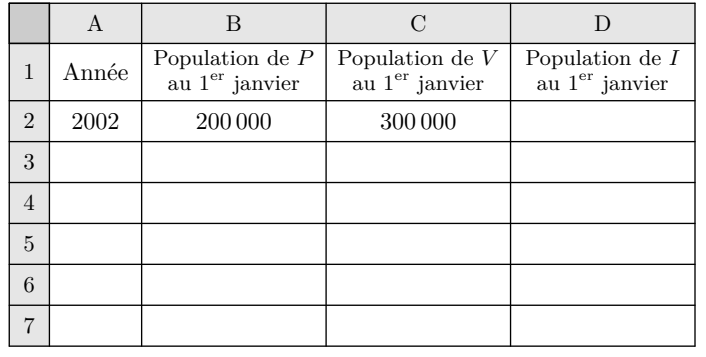

# **2.** *fonction*

 $E.4$   $\&$   $\bigotimes$   $E.4$  Le tableau suivant donne le nombre d'utilisateurs d'Internet dans le monde *(en millions)* pour les années 1995 à 2000.

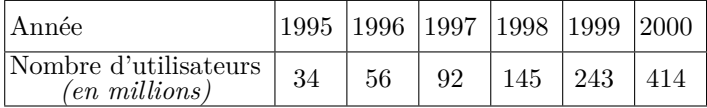

On souhaite utiliser un tableur pour analyser ces données. On a élaboré le tableau fourni en *annexe (à rendre avec la copie)*.

- $(1)$  Expliquer comment il est possible de remplir la colonne A sans avoir à saisir toutes les valeurs contenues dans les cellules.
- $(2)$  Dans la cellule C3, on a calculé le quotient du nombre d'utilisateurs d'Internet en 1996 par le nombre d'utilisateurs d'Internet en 1995.

Que représente ce quotient?

Quelle est la formule à saisir dans la cellule C3 pour effectuer ce calcul et obtenir les nombres de la colonne C?

(a) Quelle est l'augmentation en pourcentage du nom-

## **3.** *absolue*

E.5  $\oint$  **O**n considère la suite  $(u_n)$  définie pour tout entier naturel *n* positif ou nul *(n∈*N*)* qui est géométrique de premier terme 5 et de raison 2.

 $(1)$  Saisir le tableau ci-dessous dans votre feuille de calcul.

 $(1)$  (a) Indiquer les formules qu'il faudrait écrire dans les cellules D2, A3, B3 et C3 afin d'obtenir automatiquement, en recopiant vers le bas les années dans la colonne A et les populations dans les colonnes B, C et D.

> *On rappelle que qu'une augmentation de* 10 % *est associée à un coefficient multiplicateur de* 1,1*.*

- b Remplir le tableau fourni ci-dessous et rendre celle-ci avec la copie
- 2 À l'aide des fonctionnalités de votre tableur, représenter les courbes de population de *P* et de *V* .

bre d'utilisateurs d'Internet entre 1995 et 1996? Entre 1996 et 1997?

*(On donnera des pourcentages arrondis à l'unité.)*

- b Quelle formule doit-on saisir dans la cellule D3 pour obtenir, par copie vers le bas, les pourcentages de variation du nombre d'utilisateurs d'Internet au fil des années?
- c Compléter la colonne D du tableau de l'*annexe (à rendre avec la copie)*

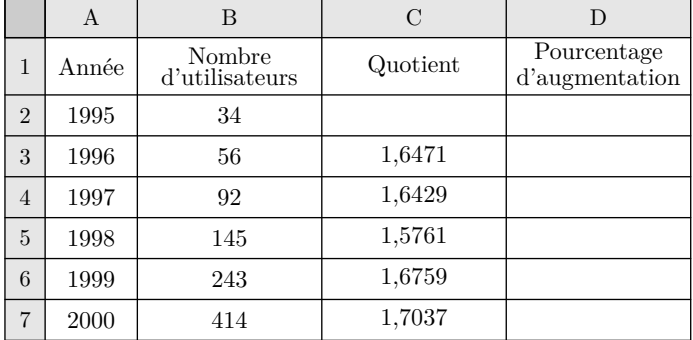

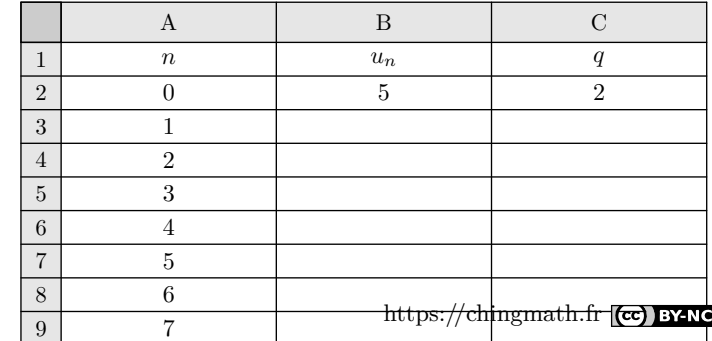

- $\binom{a}{a}$  Saisir la formule "=B2\*C2" dans la cellule B3 et la recopier vers le bas sur la plage de cellule B3 :B9.
	- b Les valeurs obtenues dans la colonne B correspondentils aux termes de la suite  $(u_n)$ ? Justifier.

# **4.** *Exercices non-classés*

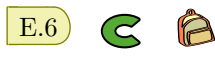

Pour étudier leurs performances lors de courses de ski, deux amis Théo et Clément ont relevé dans un tableau leurs temps réalisés lors de 8 entraînements sur cette course type. Ce tableau a été réalisé à l'aide d'un tableur. Les cellules du tableau sont au format : nombre, 2 décimales.

On lit que Clément a mis pour son 1<sup>er</sup> entraînement : 2 heures 25 minutes 57 secondes, soit 2,43 heures.

- $(1)$  (a) Quelle formule a été inscrite dans la cellule E4, puis recopiée vers le bas jusqu'en E11?
	- b Quelle formule a été inscrite dans la cellule F4, puis recopiée vers le bas dans la formule F11?
	- $(c)$  Quelle formule a été inscrite dans la cellule E12 afin de calculer le temps moyen de Clément?

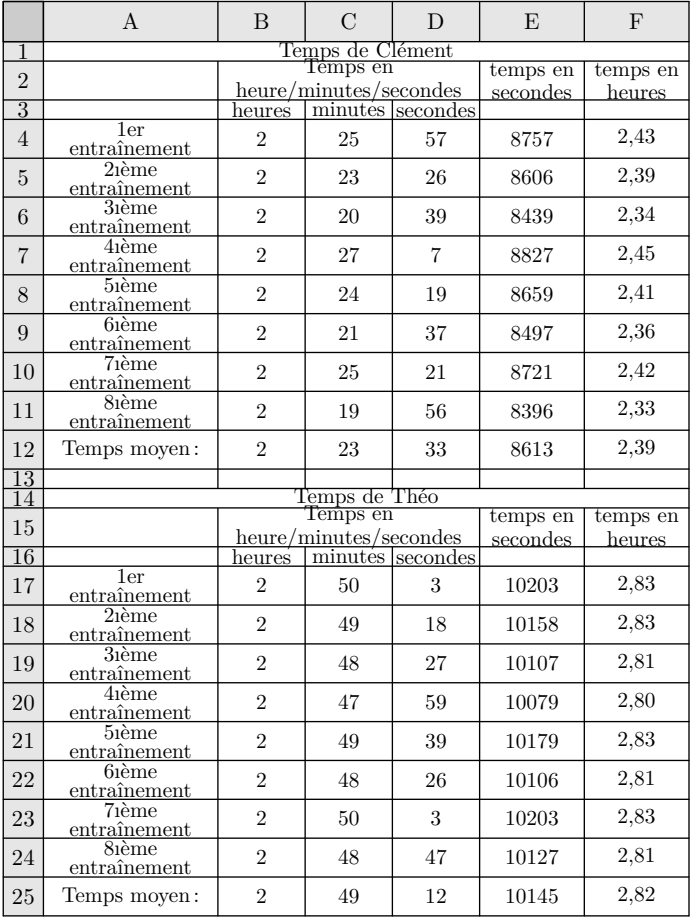

2 Les deux amis souhaitent s'inscrire dans l'un des deux clubs l'an prochain. Ils comparent leur temps moyen avec ceux des skieurs des deux clubs. Ils voudraient être dans le même club et figurer dans le premier quart des skieurs. Leur souhait est-il réalisable? Argumenter votre réponse.

- 3 a Saisir la formule "=B2\*\$C\$2" dans la cellule B3 et la recopier vers le bas sur la plage de cellule B3 :B9.
	- b Les valeurs obtenues dans la colonne B correspondentils aux termes de la suite  $(u_n)$ ?

E.7  $\circledR$  On a recensé en 2004, dans une ville moyenne, les jeunes de 10 à 15 ans pratiquant régulièrement un sport collectif *(football, handball)* ou individuel *(tennis, judo)*.

On suppose que chaque jeune ainsi recensé ne pratique qu'un seul sport. La ville a été découpée en quatre secteurs : nord, sud, est, ouest.

Les résultats sont regroupés dans le tableau ci-dessous :

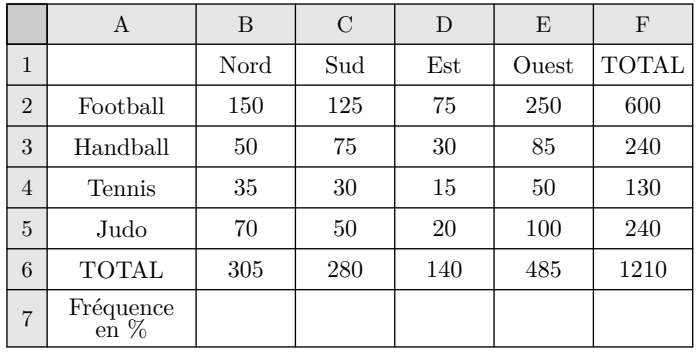

1 On veut calculer les totaux par ligne. Quelle formule doit-on écrire dans la cellule F2 pour obtenir en la recopiant vers le bas jusqu'en F6 le nombre total de jeunes par ligne?

2 On veut calculer par secteur, les fréquences des jeunes pratiquant un sport individuel ou collectif, relativement à la population recensée. Quelle formule doit-on écrire dans la cellule B7 pour obtenir, en la recopiant vers la droite jusqu'en F7, ces fréquences?

E.8 L'union européenne, noté *UE*, est passé de 15 à 25 pays membres le 1 *er* mai 2004.

Le tableau 2 donne des indications sur l'Union européenne à chaque modification du nombre de pays membres. Il a été obtenu à l'aide d'un tableau.

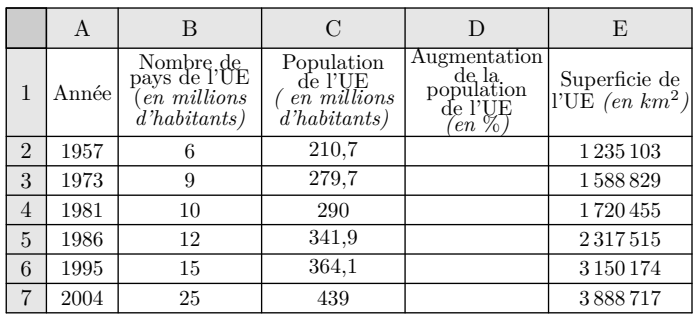

- 1 Dans cette question, on s'intéresse à l'augmentation de la population de l'UE.
	- a Quelle formule peut-on écrire dans la cellule D3 pour obtenir, par copie automatique vers le bas, le pourcentage d'augmentation de la population de l'UE à chaque date de modification du nombre de pays membres, par rapport à la date de modification précédente?
	- b Compléter la colonne D *(les résultats seront arrondis au centième)*
	- c Calculer le pourcentage d'augmentation de la population de l'UE de 1957 à 2004.
- 2 Dans cette question, on s'intéresse à la densité de population des pays de l'UE, c'est-à-dire au nombre d'habitants par *km*<sup>2</sup> *(les résultats seront arrondis à l'unité)*. Le tableau ci-dessous donne les densités de population des pays de l'UE en 2004.

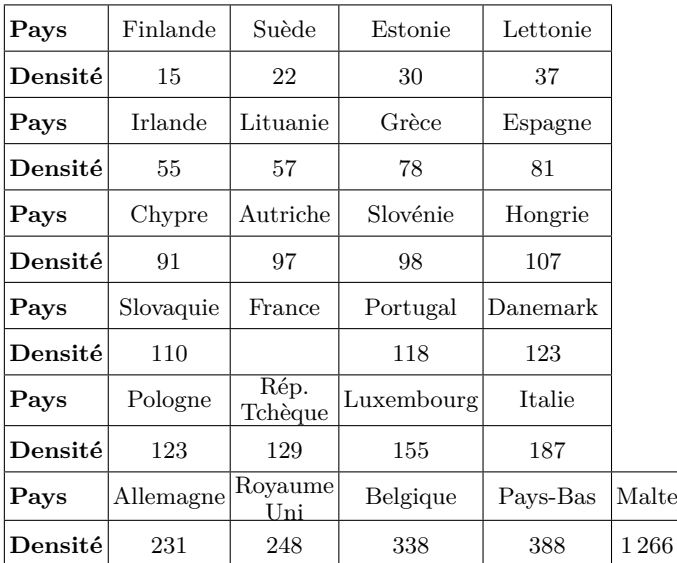

- $(a)$  Sachant que la France possède 61,2 millions d'habitants en 2004 pour une superficie de 543 965 *km*<sup>2</sup> , calculer la densité de la population de la France en 2004
- b Déterminer la médiane et les quartiles de cette série de densités, puis faire un diagramme en boîte *(on ne fera pas figurer le maximum)*
- $(c)$  Calculer la densité moyenne de population des pays de l'UE. On remarque que la moyenne est supérieure à la médiane. Expliquer pourquoi.
- 3 Dans cette question, on s'intéresse à la place de la France dans l'UE en 2004 *(les résultats seront arrondis à l'unité)*.
- (a) Quel pourcentage de la population de l'UE représente la population française en 2004?
- b Quel pourcentage de la superficie de l'UE représente la superficie française en 2004?
- 4 Répondre par vrai ou faux aux trois affirmations suivantes :
	- a La population de l'UE a augmenté de 108 % *(à unité près)* entre 1957 et 2004.
	- b La superficie de l'UE a été multipliée par 2 entre 1957 et 2004.
	- $\binom{c}{k}$  Au moins 75 % des pays de l'UE ont, en 2004, une densité de population supérieure ou égale à 150.

 $\mathbf{E.9}$   $\mathbf{G}$   $\mathbf{B}$  Un particulier aménage la maison qu'il vient d'acheter : il y fait installer un nouveau chauffage au gaz. Il réalise un modèle de la future facture sur la base des informations que lui fournit son installateur ; celui-ci lui donne les prix *HT (hors taxe)*. Pour obtenir les prix *T T C (toutes taxes comprises)*, il doit ajouter au prix *HT* le montant de la *T V A (taxe sur la valeur ajoutée)* ; cette *T V A* est exprimé en pourcentage du prix *HT* : elle est de 5,5 % pour les fournitures *(radiateurs, thermostat, chaudière)* et de 19,6 % pour la main d'oeuvre. Le prix unitaire de la main d'oeuvre est compté à l'heure.

Le tableau, fourni ci-dessous représente des éléments de la feuille de calcul d'un tableur sur laquelle le particulier a réalisé son modèle de facture.

*Dans tout l'exercice seront arrondis au centième*

Compléter le tableau ci-dessous :

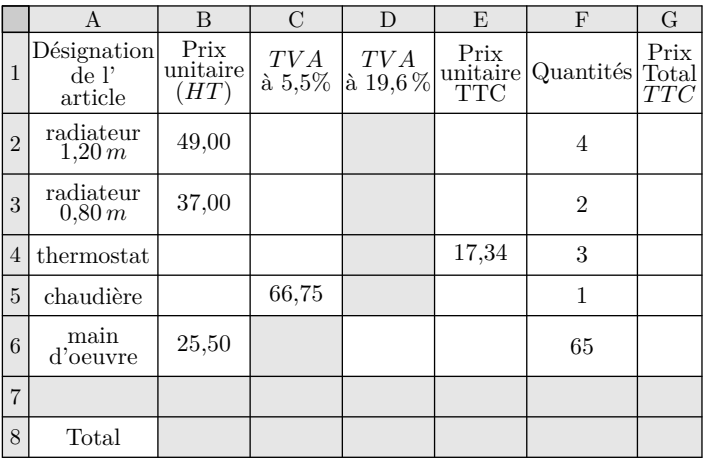

E.10  $\oint$   $\bigcirc$  On a demandé à 2000 jeunes de compter le nombre de leurs connexions à Internet pour une semaine donnée.

Les résultats sont regroupés en fonction de l'âge des élèves dans le tableau ci-dessous réalisé avec un tableau

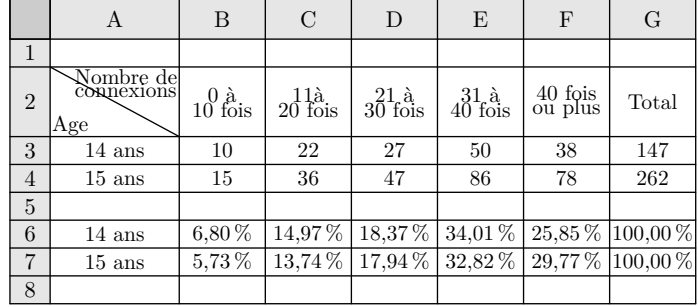

Parmi les formules suivantes, laquelle saisie dans la cellule B6 et qui, par copie automatique dans les cellules B6 à G7 du tableau permet d'obtenir les pourcentages indiqués?

=B3/G10 ; =B3/G3 ; =B3/\$G\$3 ; =B3/\$G\$10

https://chingmath.fr (cc) BY-NO